## Manuel de rédaction d'un compte-rendu de TP

*Dans l'absolu, un compte-rendu est un rapport d'activité tel que vous aurez à le rendre dans votre vie professionnelle. Un tel compte-rendu doit donc être compréhensible par une personne n'ayant pas réalisé* le TP et ne connaissant pas l'énoncé. Il faut donc qu'il soit clair, précis et rigoureux.

*N´eanmoins, si le compte-rendu est `a rendre `a la fin de la s´eance, comme vous disposez de moins de temps pour la r´edaction, le compte-rendu se focalisera sur la r´eponse aux questions, l'explication des r´esultats obtenus, et la confrontation entre la théorie et la pratique.* 

*Un compte-rendu de TP est un compl´ement du cours. A travers lui, vous pouvez mieux assimiler les notions théoriques enseignées en leur apportant une dimension concrète.* 

### **1** Travail préparatoire

En général les enseignants donnent le sujet en avance dans le but que vous prépariez le TP avant la séance. Il est indispensable de préparer un TP, ce qui signifie :

- Lire le sujet de TP en intégralité et relire la partie du cour à laquelle il correspond. Assurez-vous que vous ayez bien compris les TD qui traitent des exercices similaires.
- Répondre aux questions théoriques, en refaisant les calculs demandés (ne vous contentez pas de donner un résultat). Chaque sujet se base sur des notions théoriques vu en cour et en TD.

### **2 Structure du rapport**

- 1. **Introduction :** Rappelez brièvement le contexte de l'étude, les objectifs du TP et les notions théoriques nécessaires à la résolution du sujet.
- 2. **Corps du rapport :** Délimitez chaque partie et numérotez les questions.
- 3. **Conclusion :** Résumez les principaux résultats obtenus. Montrez que vous avez bien compris le but du TP et assimilé correctement les notions théoriques du cour.
- 4. **Annexes :** Joignez en annexe vos scripts Matlab. Si le compte-rendu est à rendre en fin de séance, joignez les figures numérotées en annexe. Si vous avez du temps pour la rédaction du compte-rendu, incluez les figures dans le corps du rapport.

# **3 Corps du rapport**

Pour chaque question, pensez à explicitez les points suivants :

- **Qu'est-ce que l'on attend?** En général il suffit de reformuler la question.
- **Comment vous procédez?** Rappelez les formules utilisées et explicitez votre démarche. Ne vous contentez pas de lister le code (il est en annexe) mais décrivez brièvement ce que vous faites et préciser tout élément qui vous semble pertinent pour répondre à la question.
- **Qu'est-ce que vous avez trouvé?** S'il s'agit d'un résultat numérique donnez-le en précisant l'unité si nécessaire et commentez-le. Vous semble-t-il cohérent ? S'il s'agit d'un graphe ou d'une image, précisez le numéro de la figure correspondante. Chaque figure doit comporter un titre et un numéro. Les axes doivent être nommés (temps, fréquence, amplitude...). Si la figure, contient plusieurs courbes, précisez la légende. Pensez également à ajouter toutes les informations pertinentes sur vos figures.

**Commentez vos résultats !** L'analyse des résultats obtenus est le plus important. On ne veut pas seulement savoir si vous avez réussi à exécuter les commandes Matlab pour arriver aux résultats. On veut savoir ce que vous en tirez comme conclusions (d'où l'intérêt de la présence du prof lors de la séance). Il faut donc que chaque figure, calcul ou résultat quelconque soit commenté, interprété et comparé au résultat théorique attendu. C'est le support de votre analyse. Vous y voyez quoi ? Pourquoi obtenez vous ce résultat ? Qu'est-ce que cela montre ? Qu'est-ce que cela apporte dans votre étude ? Tout cela doit être rédigé. Ne négligez pas cette partie c'est celle qui vaut le plus de points car c'est au final la plus utile.

### **4 Programme Matlab**

Votre script Matlab doit être clair, organisé et commenté :

— Délimitez chaque question avec des commentaires :

```
% Ouestion 1
```
Il sera ainsi plus simple de s'y référer.

- Pour plus de clarté vous pouvez délimiter chaque partie du sujet avec des sections :

```
1 %% Partie 1
```
L'avantage d'utiliser des sections et que vous pouvez exécuter qu'une partie d'un script en utilisant *"Run Section"*.

- Utilisez des noms de variable explicites. Par exemple, on vous demande d'estimer la moyenne d'une variable al´eatoire *X*. Nommez cette variable *moyenne X*. Ceci rendra votre code beaucoup plus clair, plus facile `a d´ebugger et surtout vous le comprendrez du premier coup d'œil si vous le réutilisez 3 mois plus tard !
- Les interprétations des résultats ne doivent pas être insérés dans le programme mais dans le rapport. Le programme ne constitue pas un rapport mais une annexe au rapport qui explique la provenance des résultats.

Concernant les figures, voici un exemple de ce que vous devez faire pour chaque figure. On vous demande de tracer la représentation temporelle et fréquentielle d'un signal  $x$  :

```
1 %% Partie 1 - Analyse du signal x
\overline{2}3 % Question 1
4 [x,Fe] = wavread('signal.wav'); % x -> signal, Fe -> frequence d'echantillonnage
5 N = length(x);6 t = (0:N-1)/Fe; % axe temporel du signal
7
8 figure,
9 \text{ plot}(t, x1);10 title('Representation Temporelle de x');
11 xlabel('Temps (s)'); ylabel('Amplitude');
12
13 % Question 2
14 freq = (0:N-1)/L*Fe; % axe frequentiel du signal
15 X = fft(x); \frac{1}{6} TF du signal
16
17 figure,
18 plot(freq-Fe/2,20*log10(abs(fftshift(X))));
19 title('Representation Frequentielle de x');
20 xlabel('Frequence (Hz)'); ylabel('Module (dB)')
```
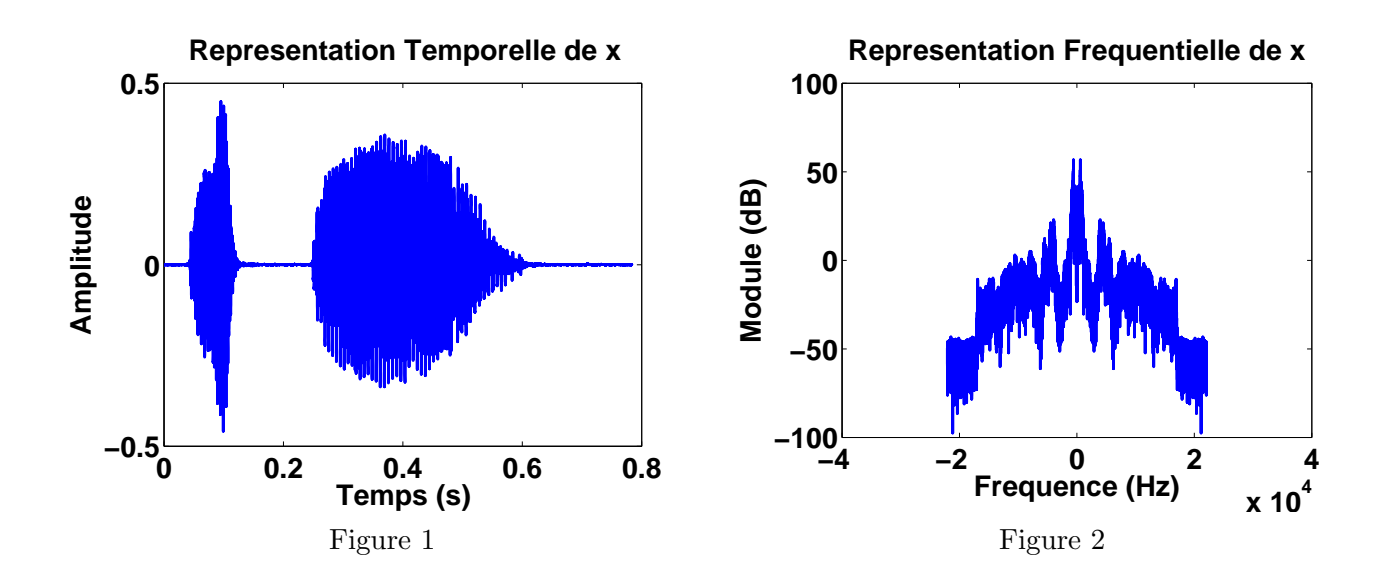

#### **5** Derniers détails

- Lorsque vous r´ealisez votre compte-rendu sur PC, rendez votre compte-rendu en *pdf*. Vos outils de traitement de texte préférés contiennent tous une fonction d'exportation vers un fichier *pdf*. Ceci dans le but de garantir que votre enseignant pourra lire votre compte-rendu quelque soit son système d'exploitation.
- Relisez votre compte-rendu et corrigez les fautes d'orthographe.
- Lorsque vous utiliser une nouvelle fonction Matlab, utilisez l'aide (faites *help nomFonction* dans la console de Matlab) pour vérifier que la fonction fait bien ce que vous attendez. L'aide de Matlab est très bien faite abusez-en !
- Pour les ´etudiants ayant des difficult´es en Matlab et soucieuses de progresser, M. Carfantan met à votre disposition sur sa page perso l'intégralité du cour "Initiation à Matlab" ainsi que deux petits fascicules "Matlab en bref" et "Matlab pour le traitement du signal". Nous vous conseillons d'avoir ces deux fascicules sous la main dans tout vos TP !
- http ://userpages.irap.omp.eu/~hcarfantan/

Rappelez-vous que toutes ces exigences pour votre compte-rendu ne sont pas faites pour vous embêter (même si c'est l'effet que cela produit), mais pour vous apprendre à savoir rédiger un raisonnement clair, d´etaill´e et rigoureux. Votre compte-rendu doit montrer que vous avez compris ce que l'on vous demandait et que vous maîtrisez les notions abordées. Dites-vous que vous aussi vous n'aimeriez pas lire 3 mois plus tard un TP sans rien y comprendre. Il reflète votre travail, soyez-en fiers !